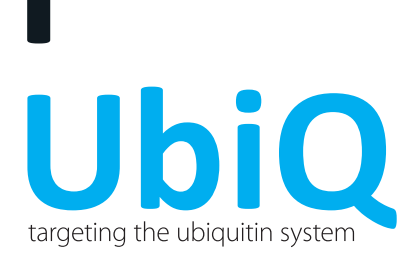

## **fluorescence polarization assay**

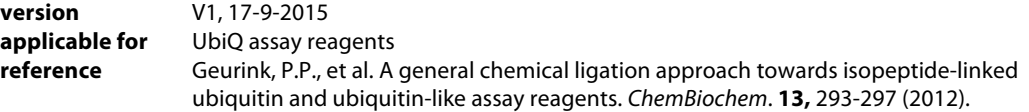

## **protocol**

FP assays are performed on a PerkinElmer Wallac EnVision 2010 Multilabel Reader with a 531 nm excitation filter and two 579 nm emission filters. Fluorescence intensities are measured in the S (parallel) and P (perpendicular) direction. FP values are given in mP (millipolarization) and can be calculated using the following formula:

$$
Polarization (mP) = \frac{S-(G \cdot P)}{S+(G \cdot P)} \cdot 1000
$$

The confocal optics is adjusted with the average P and S values for TAMRA-Lys-Gly and the grating factor (G) can be determined using a polarization value (L) of 50 mP for TAMRA or TAMRA-Lys-Gly (UbiQ-023) using the following formula:

$$
G = \frac{average\ S}{average\ P} \cdot \frac{1 - (\frac{L}{1000})}{1 + (\frac{L}{1000})}
$$

The assays is performed in "non binding surface flat bottom low flange" black 384-well plates (Corning) at room temperature in a buffer containing 20 mM Tris-HCl, pH 7.5, 5 mM DTT, 100 mM NaCl, 1 mg/mL 3-[(3-cholamidopropyl) dimethylammonio] propanesulfonic acid (CHAPS) and 0.5 mg/mL bovine gamma globulin (BGG). Each well has a volume of 20 µL. Buffer and enzyme are predispensed and the reaction is started by the addition of substrate. Kinetic data is collected in intervals of 2.5 or 3 min. From the obtained polarization values  $(P_t)$  the amount of processed substrate  $(S_t)$  can be calculated with to the following equation:

$$
S_t = S_0 \left( -S_0 \times \frac{P_t - P_{min}}{P_{max} - P_{min}} \right)
$$

Where *Pt* is the polarization measured (in mP); *Pmax* is the polarization of 100% unprocessed substrate (determined for every reagent at all used substrate concentrations); *P<sub>min</sub>* is the polarization of 100% processed substrate; *S*<sub>0</sub> is the amount of substrate added to the reaction.

From the obtained *P*<sup>t</sup> values, the values for initial velocities (*vi*) can be calculated, which are used to determine the Michaelis-Menten constants (K<sub>m</sub>, V<sub>max</sub> and k<sub>cat</sub>) by fitting the data according to the formula below (where k<sub>cat</sub> = V<sub>max</sub>/[E]). All experimental data is processed using Ms Excel and Prism 4.03 (GraphPad Software, Inc).

$$
v_i = \frac{V_{max} \times S_0}{K_m + S_0}
$$

**UbiQ Bio BV** Chamber of Commerce 50023438 VAT NL822502136B01

Science Park 408 1098 XH Amsterdam The Netherlands

 t +31 20 303 1970 e info@ubiqbio.com i www.ubiqbio.com

Rabobank IBAN NL86RABO0150658907 BIC/SWIFT RABONL2U